## Package 'protoclust'

January 31, 2019

<span id="page-0-0"></span>Type Package

Title Hierarchical Clustering with Prototypes

Version 1.6.3

Date 2019-01-24

Author Jacob Bien and Rob Tibshirani

Maintainer Jacob Bien <jbien@usc.edu>

Description Performs minimax linkage hierarchical clustering. Every cluster has an associated prototype element that represents that cluster as described in Bien, J., and Tibshirani, R. (2011), ``Hierarchical Clustering with Prototypes via Minimax Linkage," The Journal of the American Statistical Association, 106(495), 1075-1084.

License GPL-2

LazyLoad yes

RoxygenNote 6.0.1

NeedsCompilation yes

Repository CRAN

Date/Publication 2019-01-31 08:50:03 UTC

### R topics documented:

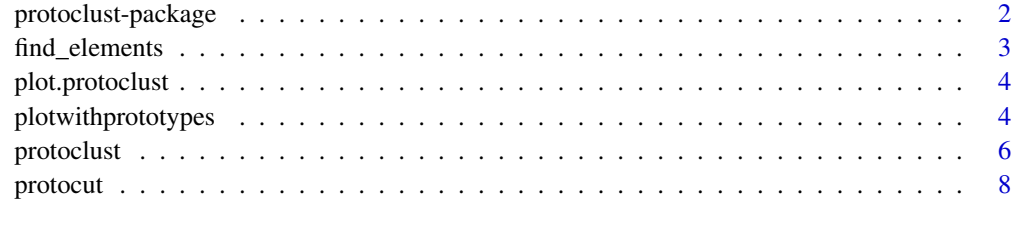

#### **Index** [11](#page-10-0)

<span id="page-1-0"></span>

#### Description

Functions to perform minimax linkage hierarchical clustering and to cut such trees to return clusterings with prototypes.

#### Details

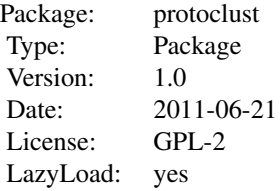

#### Author(s)

Jacob Bien and Rob Tibshirani

Maintainer: Jacob Bien <jbien@usc.edu>

#### References

Bien, J., and Tibshirani, R. (2011), "Hierarchical Clustering with Prototypes via Minimax Linkage," *The Journal of the American Statistical Association*, 106(495), 1075-1084.

#### See Also

[protoclust](#page-5-1), [protocut](#page-7-1), [plotwithprototypes](#page-3-1)

#### Examples

```
# generate some data:
set.seed(1)
n < - 100p \le -2x \le matrix(rnorm(n * p), n, p)
rownames(x) <- paste("A", 1:n, sep="")
d \leftarrow dist(x)# perform minimax linkage clustering:
```
hc <- protoclust(d)

```
# cut the tree to yield a 10-cluster clustering:
k <- 10 # number of clusters
cut <- protocut(hc, k=k)
h <- hc$height[n - k]
# plot dendrogram (and show cut):
plotwithprototypes(hc, imerge=cut$imerge, col=2)
abline(h=h, lty=2)
# get the prototype assigned to each point:
pr <- cut$protos[cut$cl]
# find point farthest from its prototype:
dmat <- as.matrix(d)
ifar <- which.max(dmat[cbind(1:n, pr[1:n])])
# note that this distance is exactly h:
stopifnot(dmat[ifar, pr[ifar]] == h)
# since this is a 2d example, make 2d display:
plot(x, type="n")
points(x, pch=20, col="lightblue")
lines(rbind(x[ifar, ], x[pr[ifar], ]), col=3)
points(x[cut$protos, ], pch=20, col="red")
text(x[cut$protos, ], labels=hc$labels[cut$protos], pch=19)
tt \leq seq(0, 2 * pi, length=100)
for (i in cut$protos) {
  lines(x[i, 1] + h * cos(tt), x[i, 2] + h * sin(tt))
}
```
find\_elements *Find the path from root to highest occurrence of each element*

#### Description

A protoclust object has a prototype associated with each interior node. Every element being clustered occurs at least as a leaf but might also appear multiple times as a prototype. This function finds for each element the path from the root to the highest occurrence of that element. The path is specified by a series of 0s and 1s, where 0 means "go left" and 1 means "go right".

#### Usage

find\_elements(hc)

#### Arguments

hc a protoclust object

#### <span id="page-3-0"></span>Value

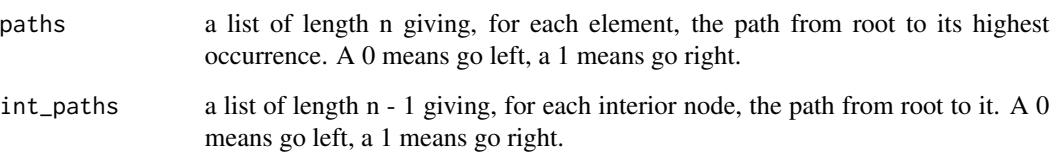

plot.protoclust *Plot Dendrogram*

#### Description

Calls [plotwithprototypes](#page-3-1), which allows one to add prototype labels to the dendrogram.

#### Usage

## S3 method for class 'protoclust' plot(x, ...)

#### Arguments

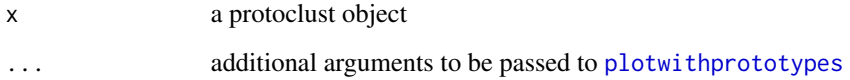

<span id="page-3-1"></span>plotwithprototypes *Plot Dendrogram with Prototype Labels Added*

#### Description

Makes a plot of the dendrogram (using plot.hclust) and adds labels of prototypes on the interior nodes of a dendrogram.

#### Usage

```
plotwithprototypes(hc, imerge = -seq(n), labels = NULL, bgcol = "white",
  font = 1, col = 1, cex = 1, ...)
```
#### <span id="page-4-0"></span>plotwithprototypes 5

#### Arguments

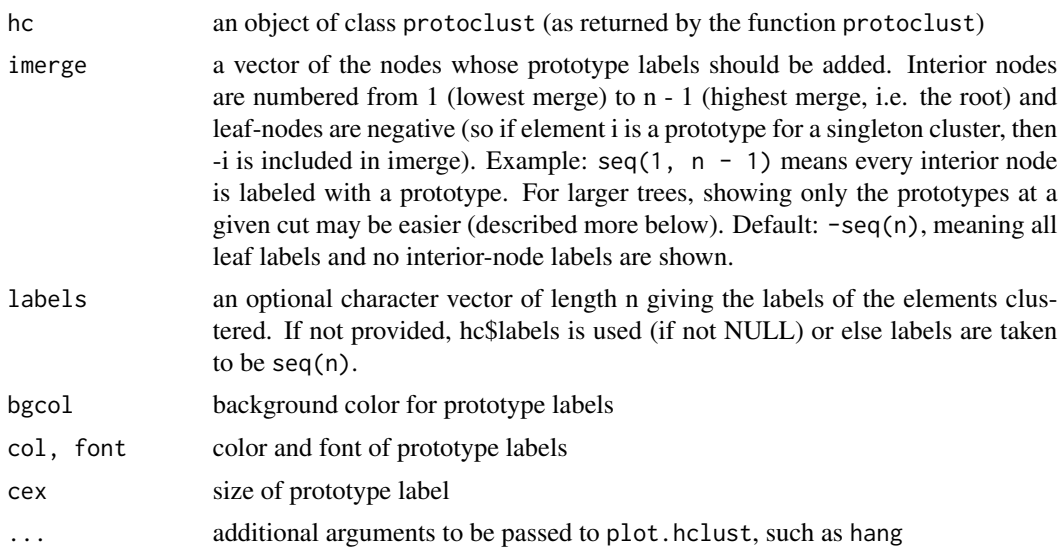

#### Details

This function lets one put prototype labels on a dendrogram. The argument imerge controls which interior nodes and leaves are labeled. A convenient choice for the argument imerge is the imergeoutput of [protocut](#page-7-1). This allows one to label a dendrogram with the prototypes of a particular cut. See examples below. This function is called when one writes plot(hc), where hc is an object of class protoclust.

#### Author(s)

Jacob Bien and Rob Tibshirani

#### References

Bien, J., and Tibshirani, R. (2011), "Hierarchical Clustering with Prototypes via Minimax Linkage," *The Journal of the American Statistical Association*, 106(495), 1075-1084.

#### See Also

[protoclust](#page-5-1), [protocut](#page-7-1)

#### Examples

```
# generate some data:
set.seed(1)
n < - 100p \le -2x \leftarrow \text{matrix}(rnorm(n * p), n, p)rownames(x) <- paste("A", 1:n, sep="")
d \leftarrow dist(x)
```

```
# perform minimax linkage clustering:
hc <- protoclust(d)
# cut the tree to yield a 10-cluster clustering:
k <- 10 # number of clusters
cut <- protocut(hc, k=k)
h <- hc$height[n - k]
# plot dendrogram (and show cut):
plotwithprototypes(hc, imerge=cut$imerge)
# or more simply: plot(hc, imerge=cut$imerge)
abline(h=h, lty=2)
# negative values of imerge specify which leaves to label
k2 <- 20 # more clusters... with two singletons
cut2 <- protocut(hc, k=k2)
h2 <- hc$height[n - k2]
plot(hc, hang=-1, imerge=cut2$imerge)
abline(h=h2, lty=2)
```
<span id="page-5-1"></span>protoclust *Hierarchical Clustering with Prototypes: Minimax Linkage.*

#### Description

Performs minimax linkage hierarchical clustering given a set of dissimilarities. Returns an object that looks just like the output of hclust except that it has an additional element containing prototype indices.

#### Usage

protoclust(d, verb = FALSE)

#### Arguments

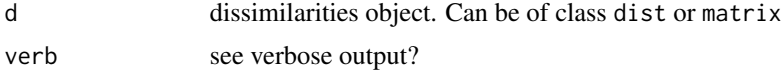

#### Details

This function provides an efficient implementation of minimax linkage hierarchical clustering. Consider two clusters G and H and their union U. The minimax linkage between G and H is defined to be the radius of the smallest ball that encloses all of U and that is centered at one of the points in U. If G and H are merged together, the prototype for the newly formed cluster U is that enclosing ball's center. By construction, the prototype for a cluster will always be one of the objects being clustered. For more on minimax linkage and how one can use prototypes to help interpret a dendrogram, see

<span id="page-5-0"></span>

#### <span id="page-6-0"></span>protoclust 7 and 2008 and 2008 and 2008 and 2008 and 2008 and 2008 and 2008 and 2008 and 2008 and 2008 and 200

#### Value

An object of class protoclust, which is just like hclust but has an additional element:

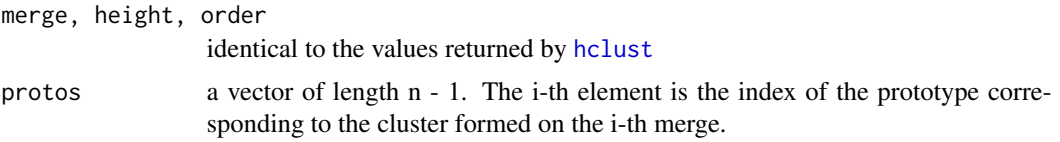

#### Author(s)

Jacob Bien and Rob Tibshirani

#### References

Bien, J., and Tibshirani, R. (2011), "Hierarchical Clustering with Prototypes via Minimax Linkage," *The Journal of the American Statistical Association*, 106(495), 1075-1084.

This function has been designed to work like hclust in terms of inputs and outputs; however, unlike hclust, it outputs an additional element, namely a vector of length n - 1 containing the indices of prototypes. It follows hclust's convention for making the arbitrary choice of whether to put a subtree on the left or right side.

For cutting a minimax linkage hierarchical clustering, use [protocut](#page-7-1), which works like [cutree](#page-0-0) except that it returns the set of prototypes in addition to the cluster assignments.

This function calls a C implementation of the algorithm detailed in Bien and Tibshirani (2011) that is based on an algorithm described in Murtagh (1983).

Bien, J., and Tibshirani, R. (2011), "Hierarchical Clustering with Prototypes via Minimax Linkage," *The Journal of the American Statistical Association*, 106(495), 1075-1084.

Murtagh, F. (1983), "A Survey of Recent Advances in Hierarchical Clustering Algorithms," *The Computer Journal*, 26, 354–359.

#### See Also

[protocut](#page-7-1), [plotwithprototypes](#page-3-1), [hclust](#page-0-0)

#### Examples

```
# generate some data:
set.seed(1)
n < - 100p \le -2x \le matrix(rnorm(n * p), n, p)
rownames(x) \leq paste("A", 1:n, sep="")
d \leftarrow dist(x)# perform minimax linkage clustering:
hc <- protoclust(d)
```

```
k <- 10 # number of clusters
cut <- protocut(hc, k=k)
h <- hc$height[n - k]
# plot dendrogram (and show cut):
plotwithprototypes(hc, imerge=cut$imerge, col=2)
abline(h=h, lty=2)
# get the prototype assigned to each point:
pr <- cut$protos[cut$cl]
# find point farthest from its prototype:
dmat <- as.matrix(d)
ifar <- which.max(dmat[cbind(1:n, pr[1:n])])
# note that this distance is exactly h:
stopifnot(dmat[ifar, pr[ifar]] == h)
# since this is a 2d example, make 2d display:
plot(x, type="n")
points(x, pch=20, col="lightblue")
lines(rbind(x[ifar, ], x[pr[ifar], ]), col=3)
points(x[cut$protos, ], pch=20, col="red")
text(x[cut$protos, ], labels=hc$labels[cut$protos], pch=19)
tt <- seq(0, 2 * pi, length=100)for (i in cut$protos) {
  lines(x[i, 1] + h * cos(tt), x[i, 2] + h * sin(tt))
}
```
<span id="page-7-1"></span>protocut *Cut a Minimax Linkage Tree To Get a Clustering*

#### Description

Cuts a minimax linkage tree to get one of n - 1 clusterings. Works like [cutree](#page-0-0) except also returns the prototypes of the resulting clustering.

#### Usage

 $\text{protocol}(hc, k = \text{NULL}, h = \text{NULL})$ 

#### Arguments

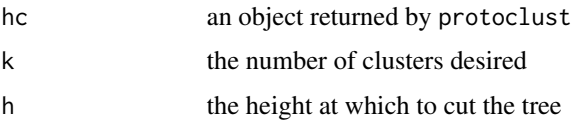

<span id="page-7-0"></span>

#### <span id="page-8-0"></span>protocut and the set of the set of the set of the set of the set of the set of the set of the set of the set of the set of the set of the set of the set of the set of the set of the set of the set of the set of the set of

#### Details

Given a minimax linkage hierarchical clustering, this function cuts the tree at a given height or so that a specified number of clusters is created. It returns both the indices of the prototypes and their locations. This latter information is useful for plotting a dendrogram with prototypes (see [plotwithprototypes](#page-3-1)). As with cutree, if both k and h are given, h is ignored. Unlike cutree, in current version k and h cannot be vectors.

#### Value

A list corresponding to the clustering from cutting tree:

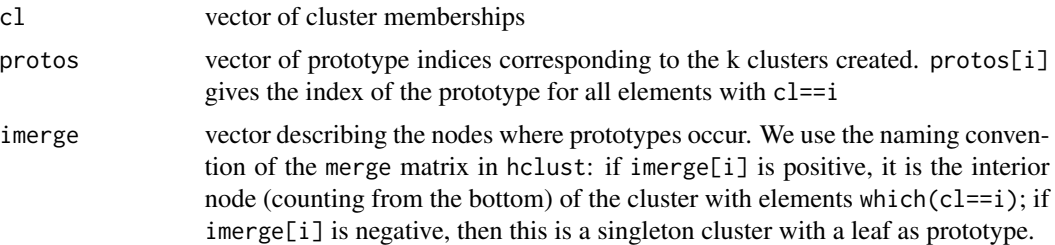

#### Author(s)

Jacob Bien and Rob Tibshirani

#### References

Bien, J., and Tibshirani, R. (2011), "Hierarchical Clustering with Prototypes via Minimax Linkage," *The Journal of the American Statistical Association*, 106(495), 1075-1084.

#### See Also

[protoclust](#page-5-1), [cutree](#page-0-0), [plotwithprototypes](#page-3-1)

#### Examples

```
# generate some data:
set.seed(1)
n < -100p \le -2x \le matrix(rnorm(n * p), n, p)
rownames(x) <- paste("A", 1:n, sep="")
d \leftarrow dist(x)# perform minimax linkage clustering:
hc <- protoclust(d)
# cut the tree to yield a 10-cluster clustering:
k <- 10 # number of clusters
cut <- protocut(hc, k=k)
h <- hc$height[n - k]
```
#### 10 protocut experience and the protocut experience of the protocut experience of the protocut experience of the protocut experience of the protocut experience of the protocut experience of the protocut experience of the pr

```
# plot dendrogram (and show cut):
plotwithprototypes(hc, imerge=cut$imerge, col=2)
abline(h=h, lty=2)
# get the prototype assigned to each point:
pr <- cut$protos[cut$cl]
# find point farthest from its prototype:
dmat <- as.matrix(d)
ifar <- which.max(dmat[cbind(1:n, pr[1:n])])
# note that this distance is exactly h:
stopifnot(dmat[ifar, pr[ifar]] == h)
# since this is a 2d example, make 2d display:
plot(x, type="n")
points(x, pch=20, col="lightblue")
lines(rbind(x[ifar, ], x[pr[ifar], ]), col=3)
points(x[cut$protos, ], pch=20, col="red")
text(x[cut$protos, ], labels=hc$labels[cut$protos], pch=19)
tt \leq seq(0, 2 * pi, length=100)
for (i in cut$protos) {
  lines(x[i, 1] + h * cos(tt), x[i, 2] + h * sin(tt))
}
```
# <span id="page-10-0"></span>Index

∗Topic cluster plotwithprototypes, [4](#page-3-0) protoclust, [6](#page-5-0) protoclust-package, [2](#page-1-0) protocut, [8](#page-7-0)

cutree, *[7](#page-6-0)[–9](#page-8-0)*

find\_elements, [3](#page-2-0)

hclust, *[7](#page-6-0)*

plot.protoclust, [4](#page-3-0) plotwithprototypes, *[2](#page-1-0)*, *[4](#page-3-0)*, [4,](#page-3-0) *[7](#page-6-0)*, *[9](#page-8-0)* protoclust, *[2](#page-1-0)*, *[5](#page-4-0)*, [6,](#page-5-0) *[9](#page-8-0)* protoclust-package, [2](#page-1-0) protocut, *[2](#page-1-0)*, *[5](#page-4-0)*, *[7](#page-6-0)*, [8](#page-7-0)